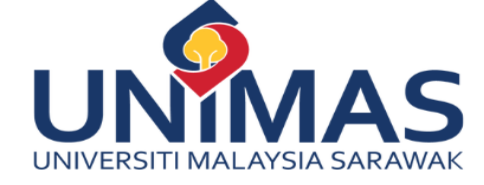

# **Integrated Academic Forms System** (InAFS)

# **Panduan Ringkas Penggunaan InAFS**

#### **ISI KANDUNGAN**

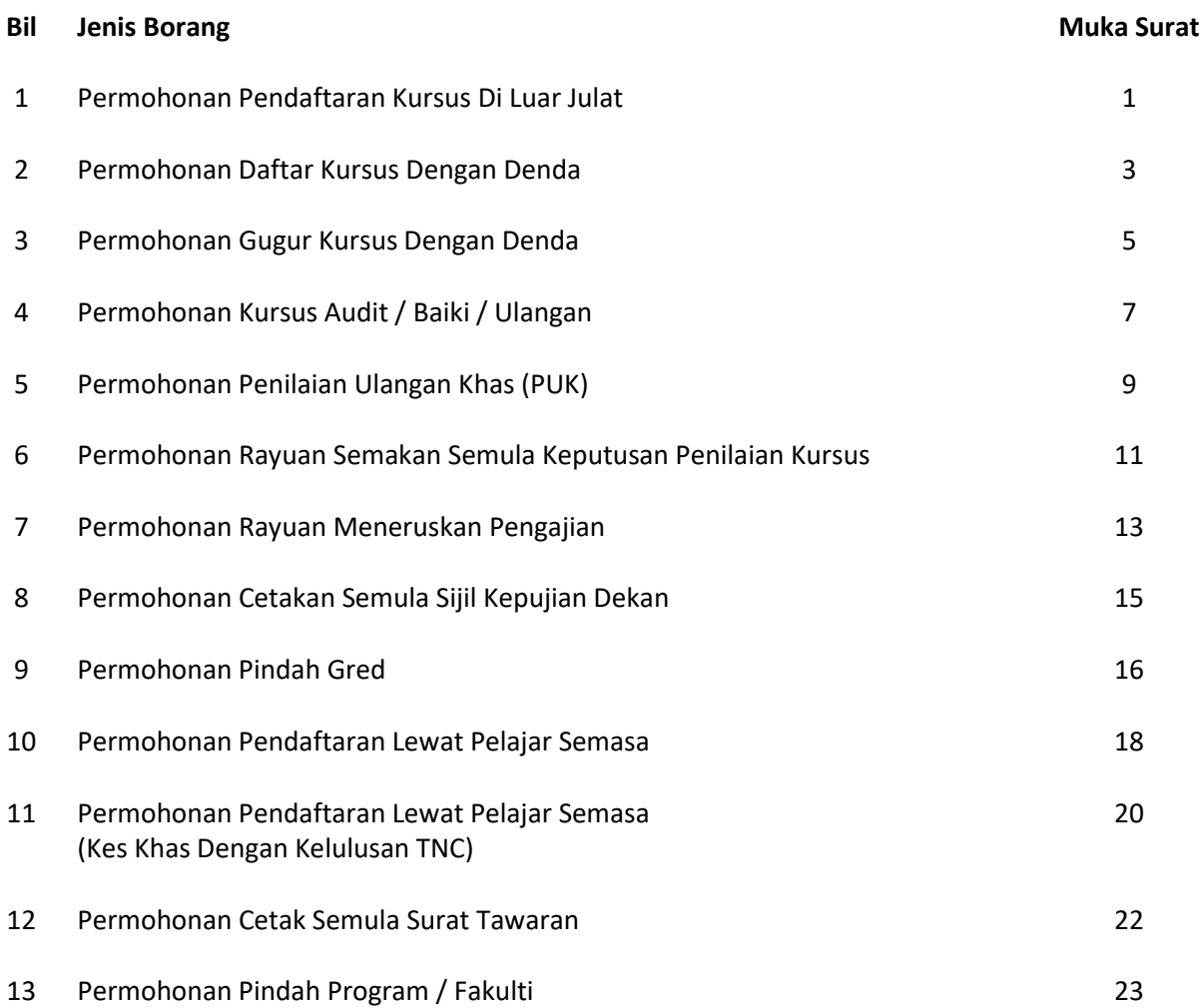

# **PANDUAN RINGKAS PENGUNAAN**

# **INTEGRATED ACADEMIC FORMS SYSTEM (InAFS)**

#### **PERMOHONAN PENDAFTARAN KURSUS DI LUAR JULAT**

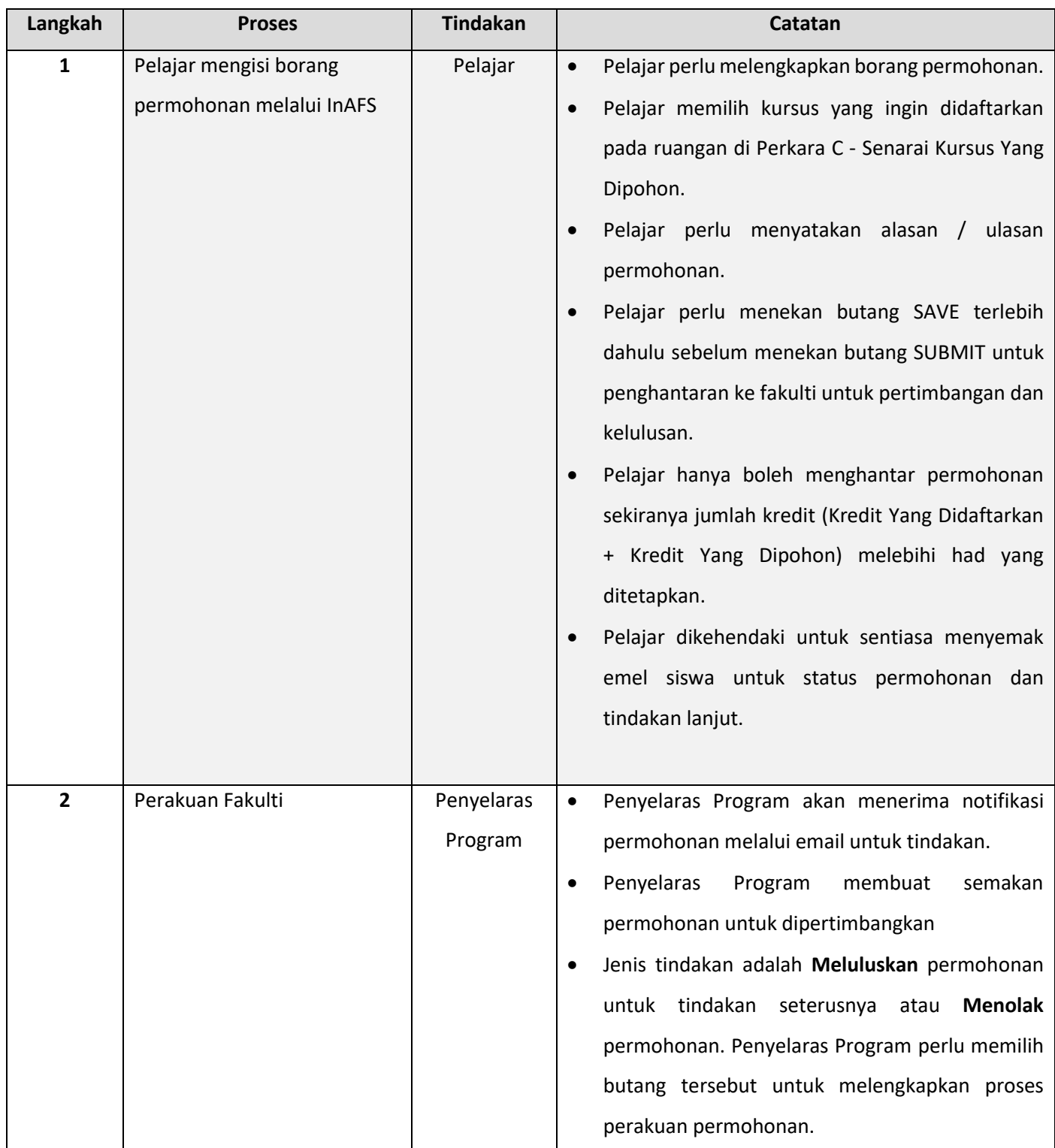

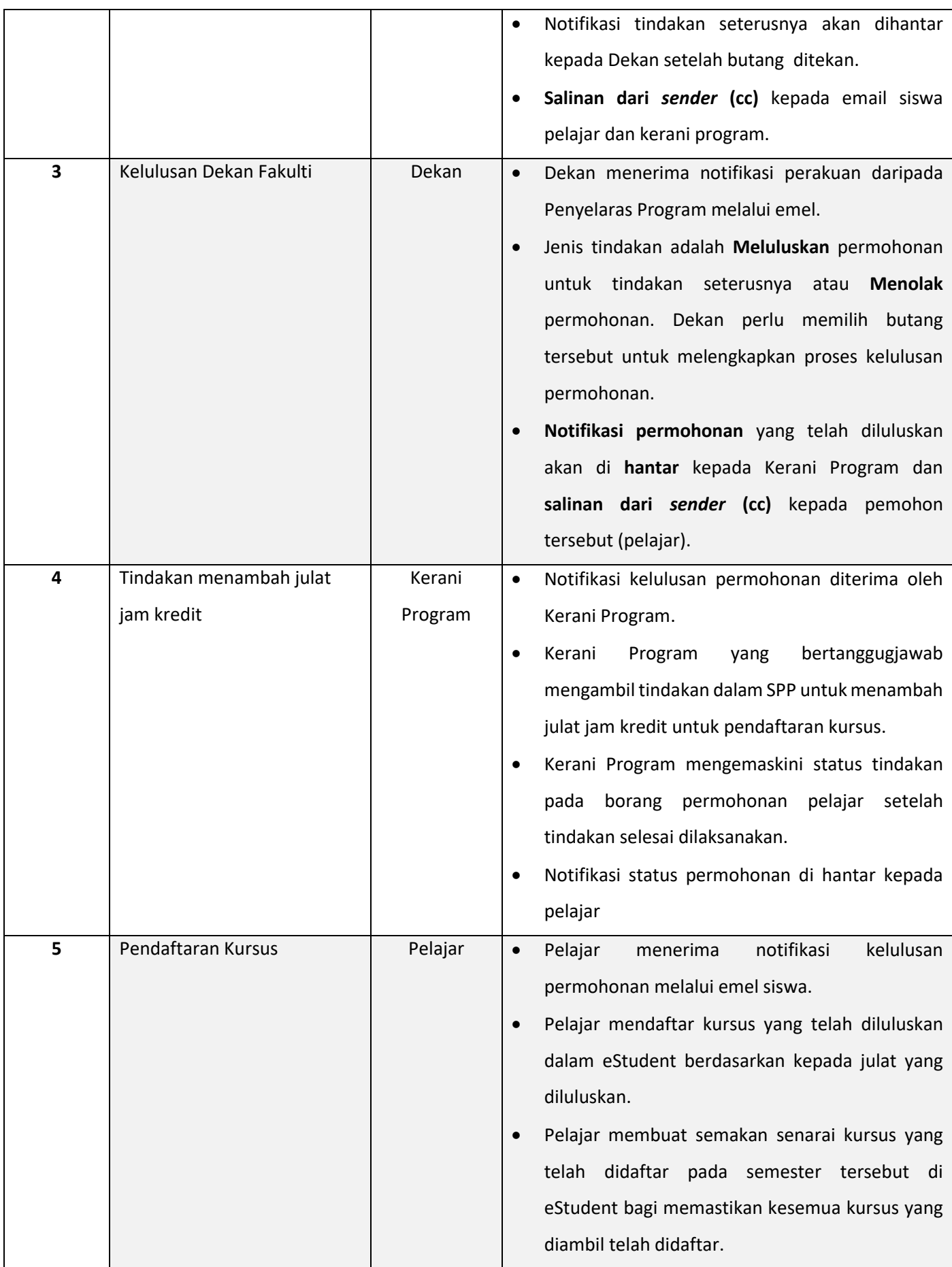

#### **PERMOHONAN DAFTAR KURSUS DENGAN DENDA**

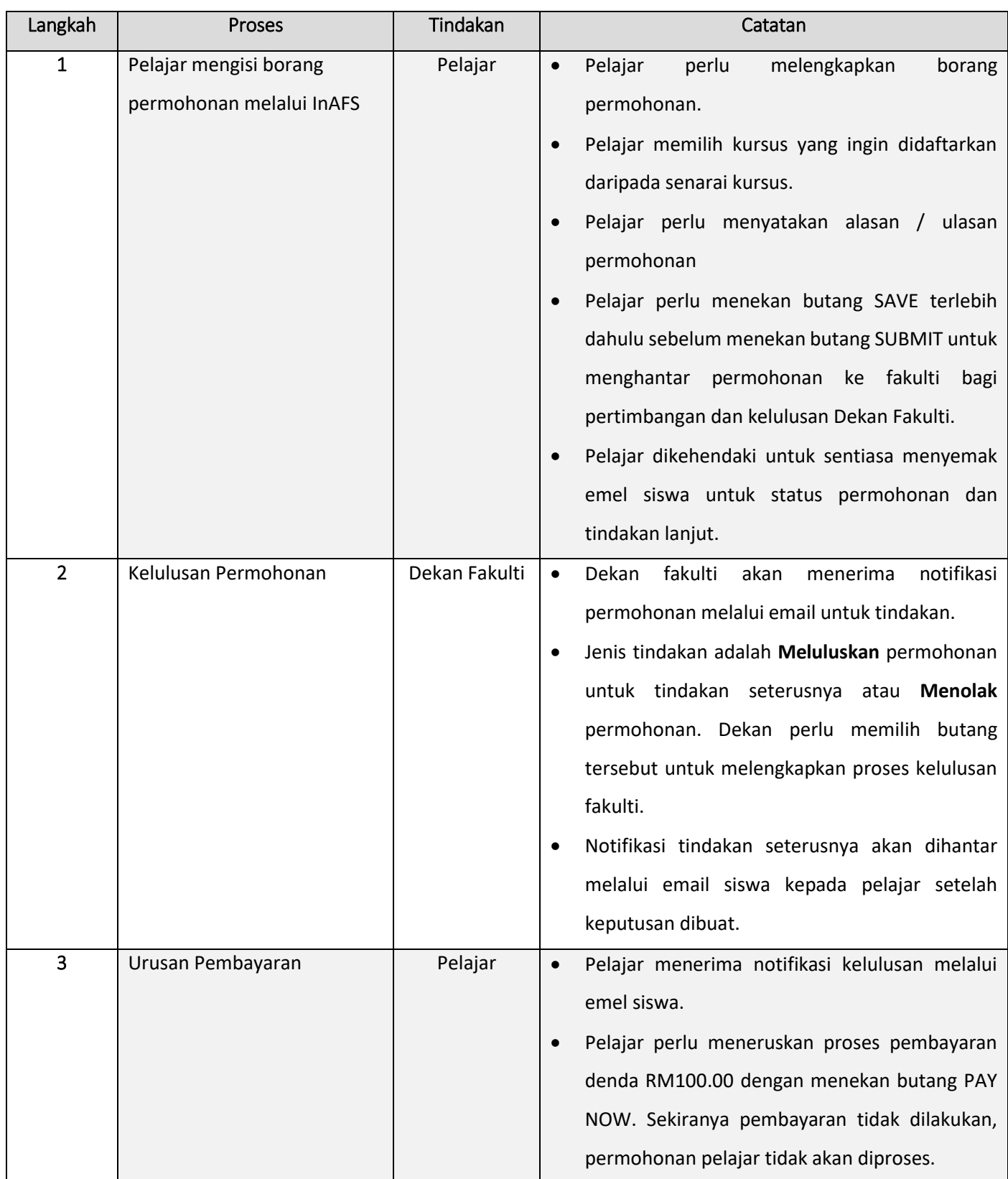

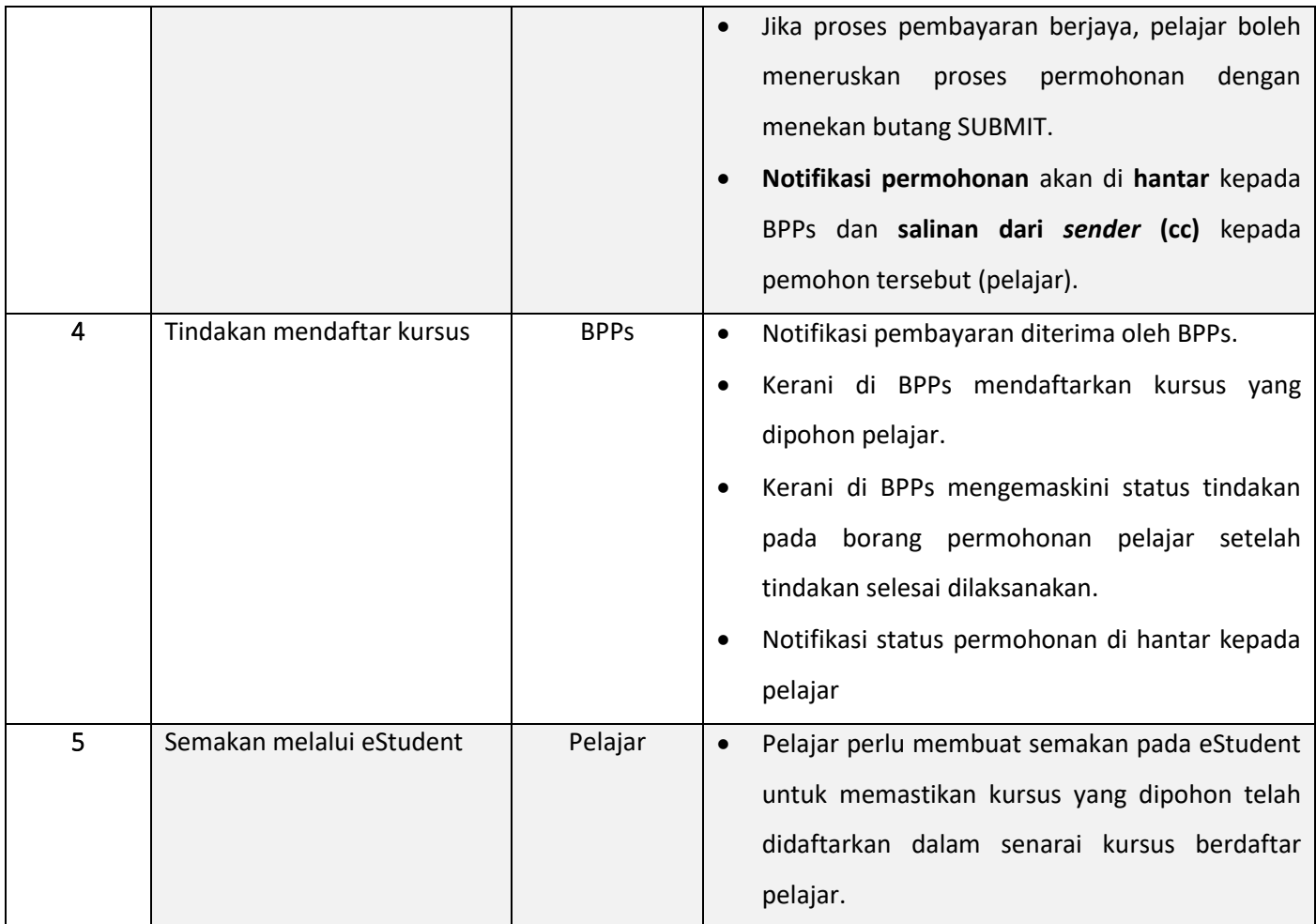

#### **PERMOHONAN GUGUR KURSUS DENGAN DENDA**

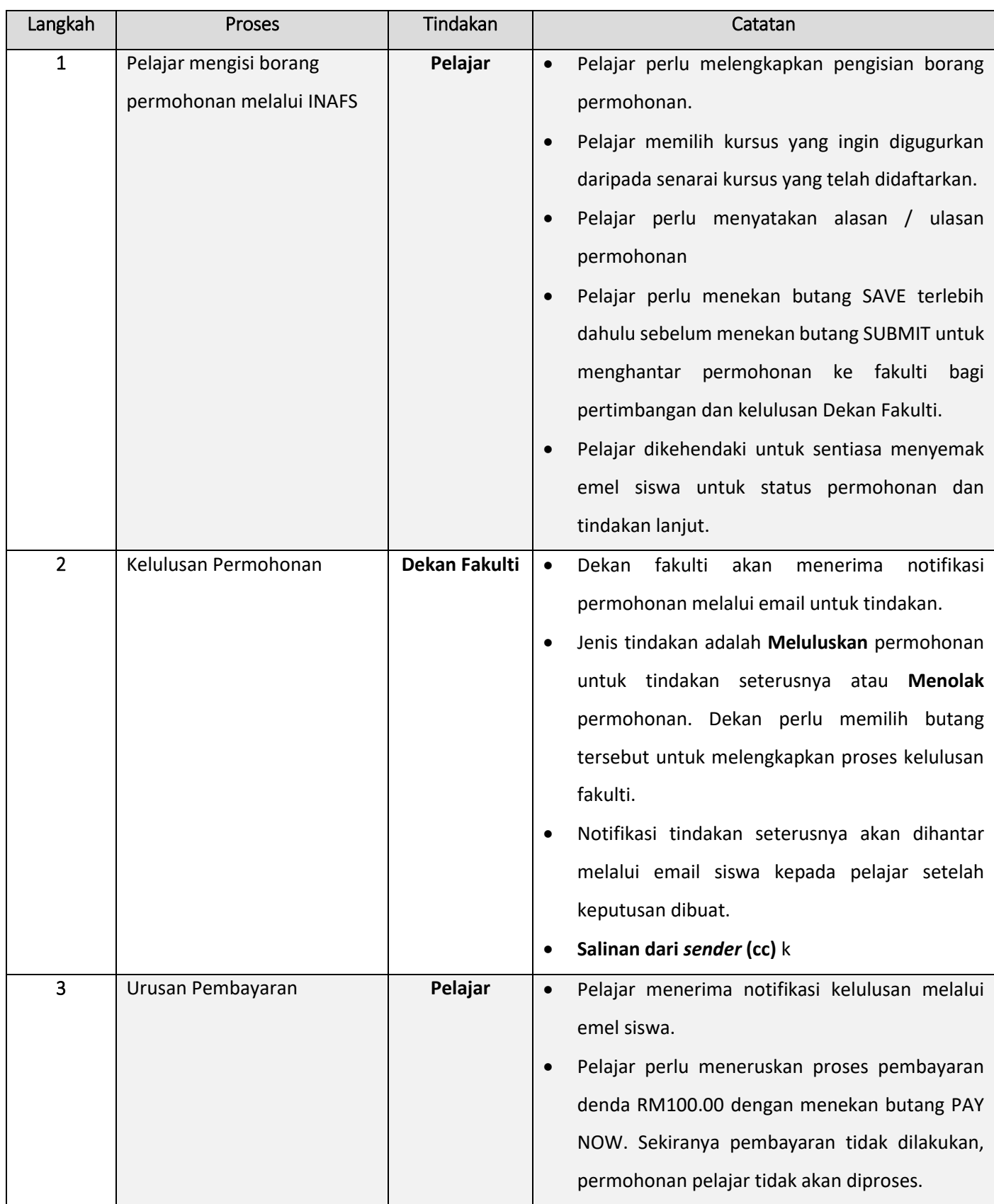

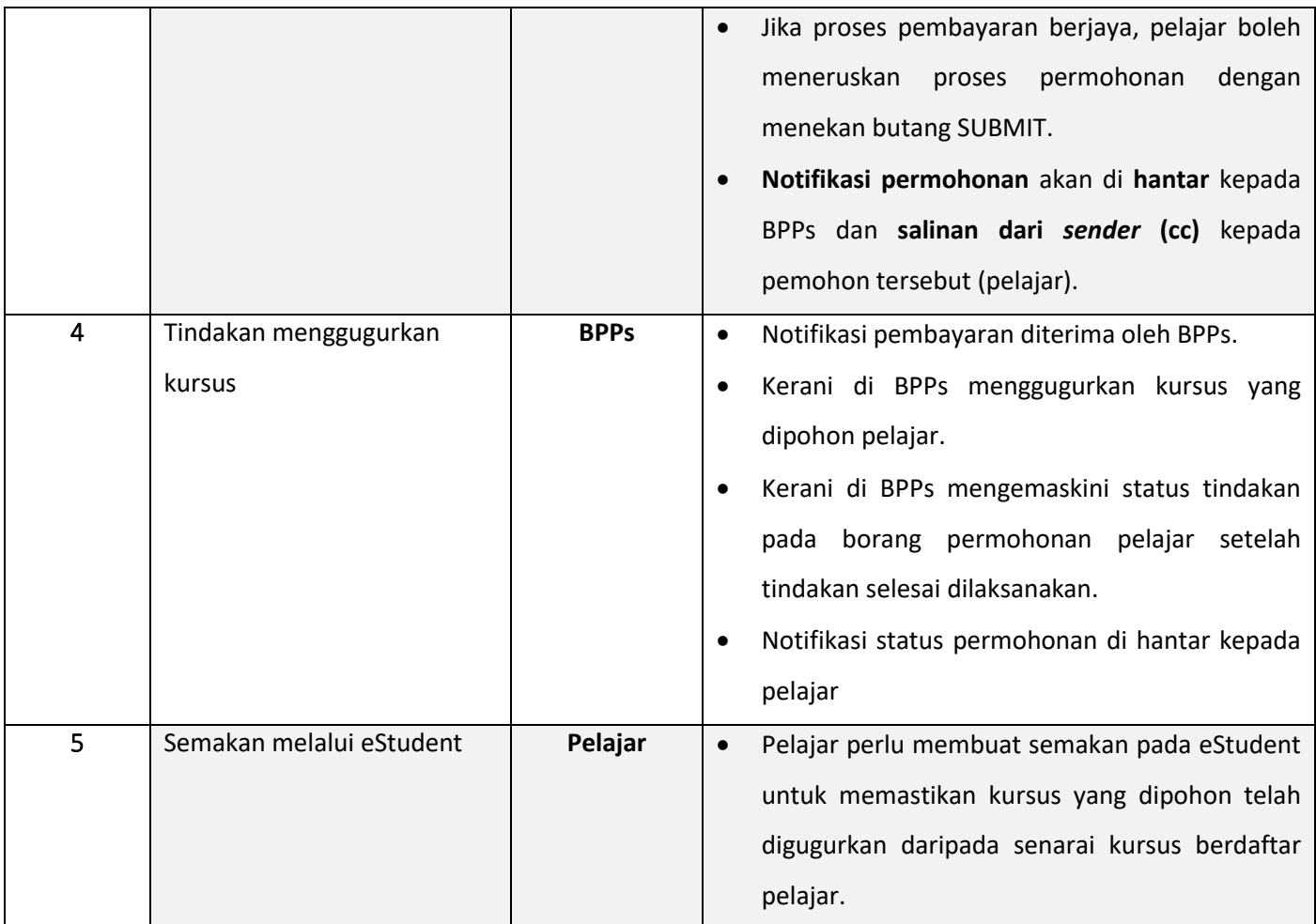

# **PERMOHONAN KURSUS AUDIT / BAIKI / ULANGAN**

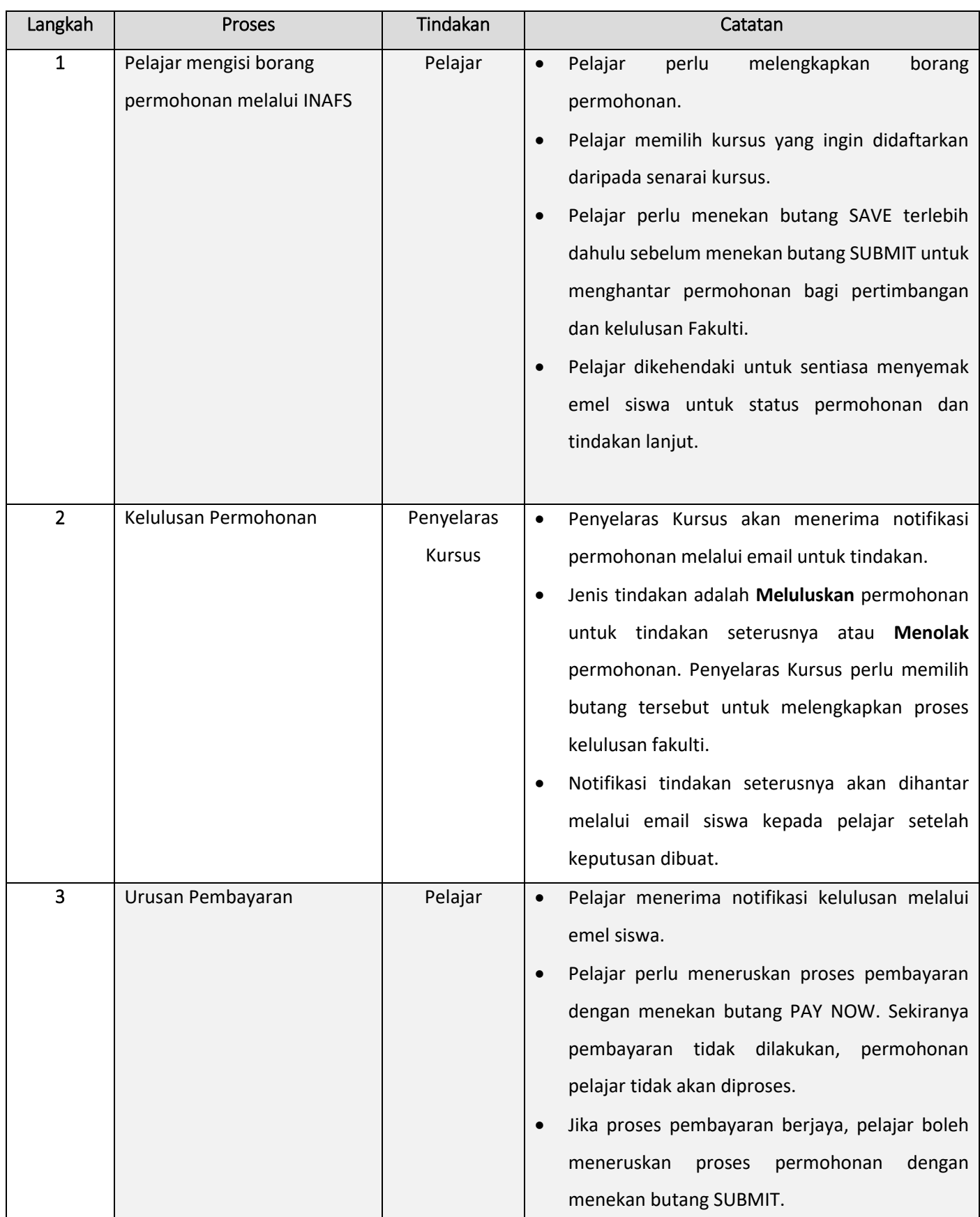

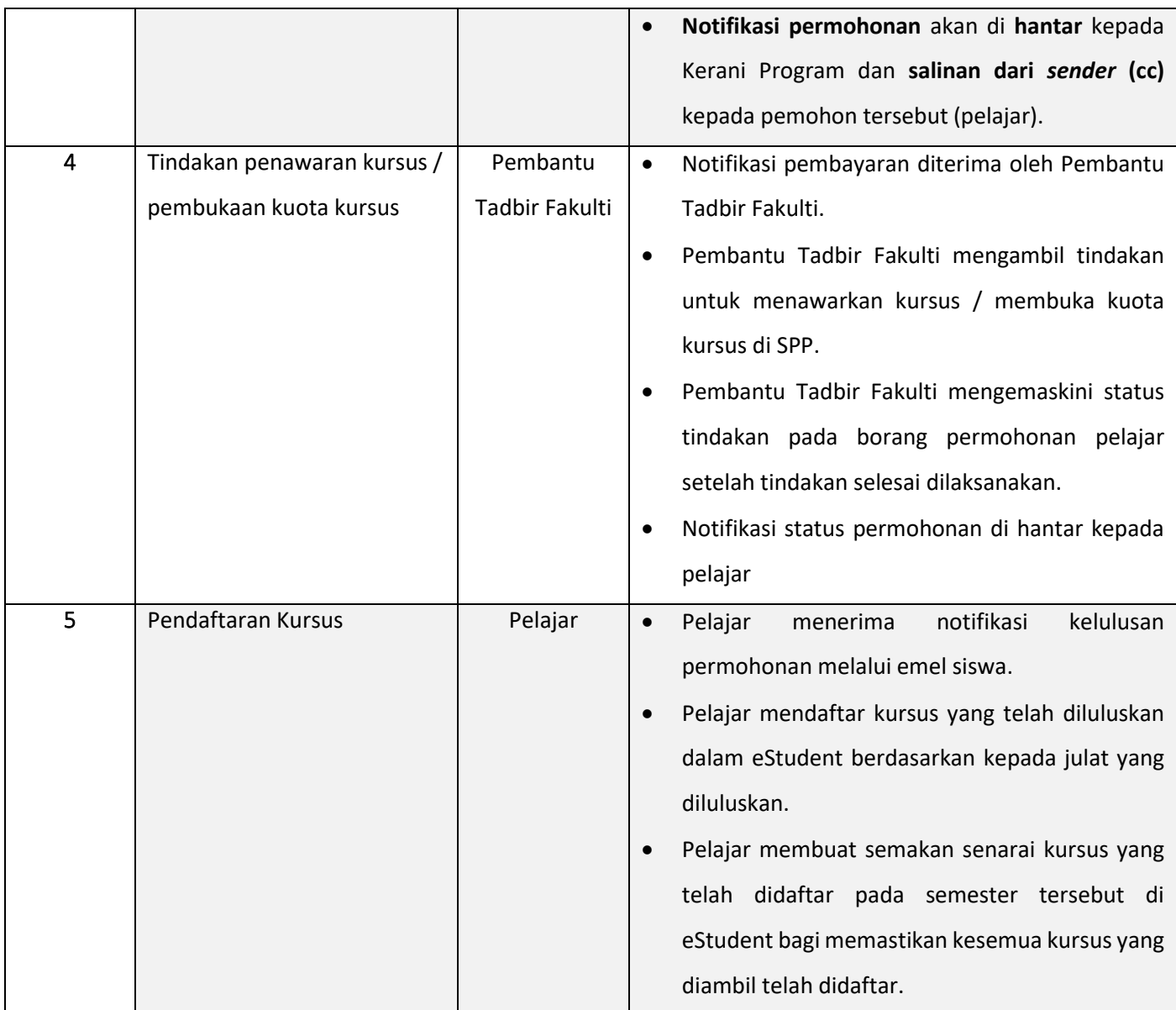

# **PERMOHONAN PENILAIAN ULANGAN KHAS (PUK)**

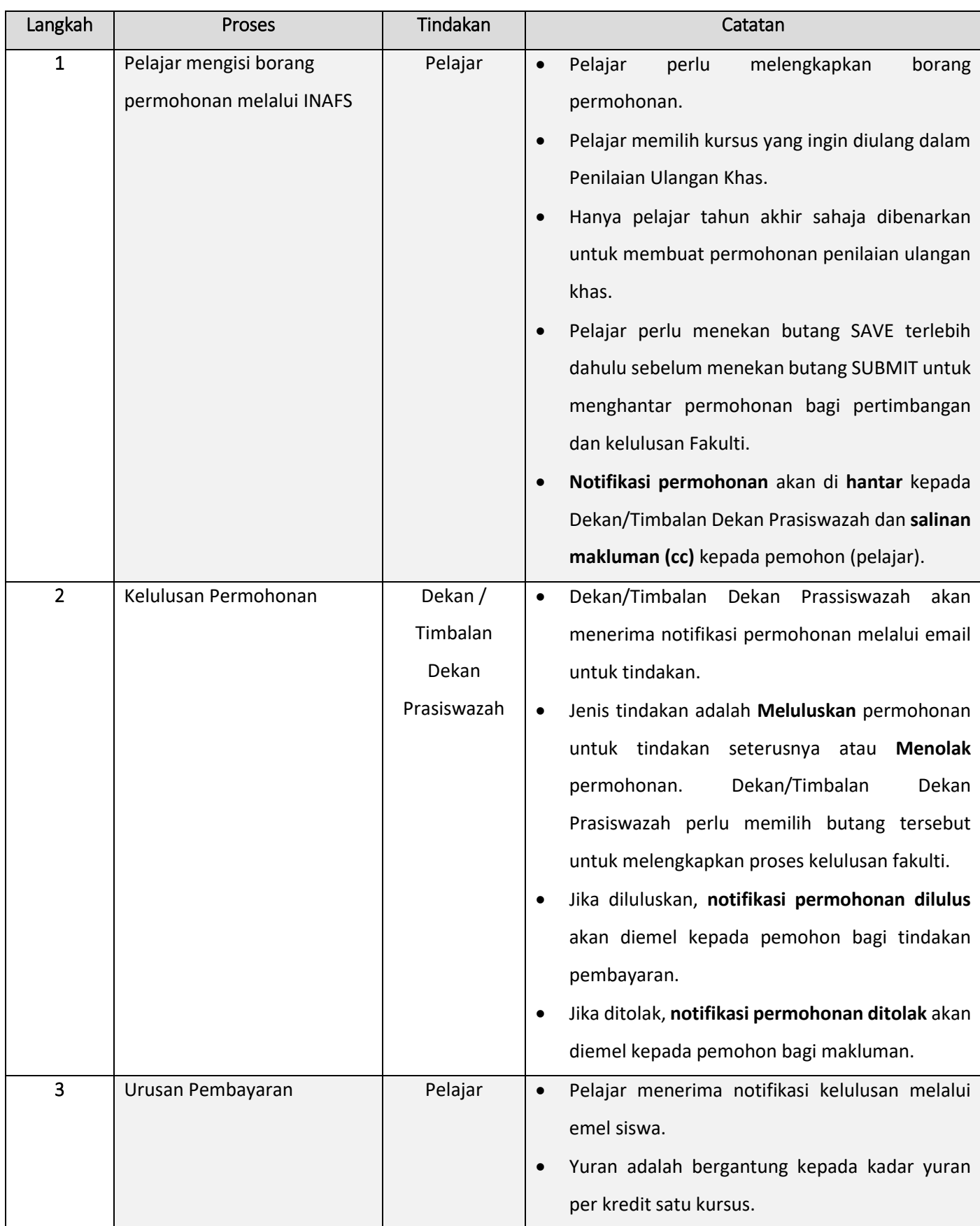

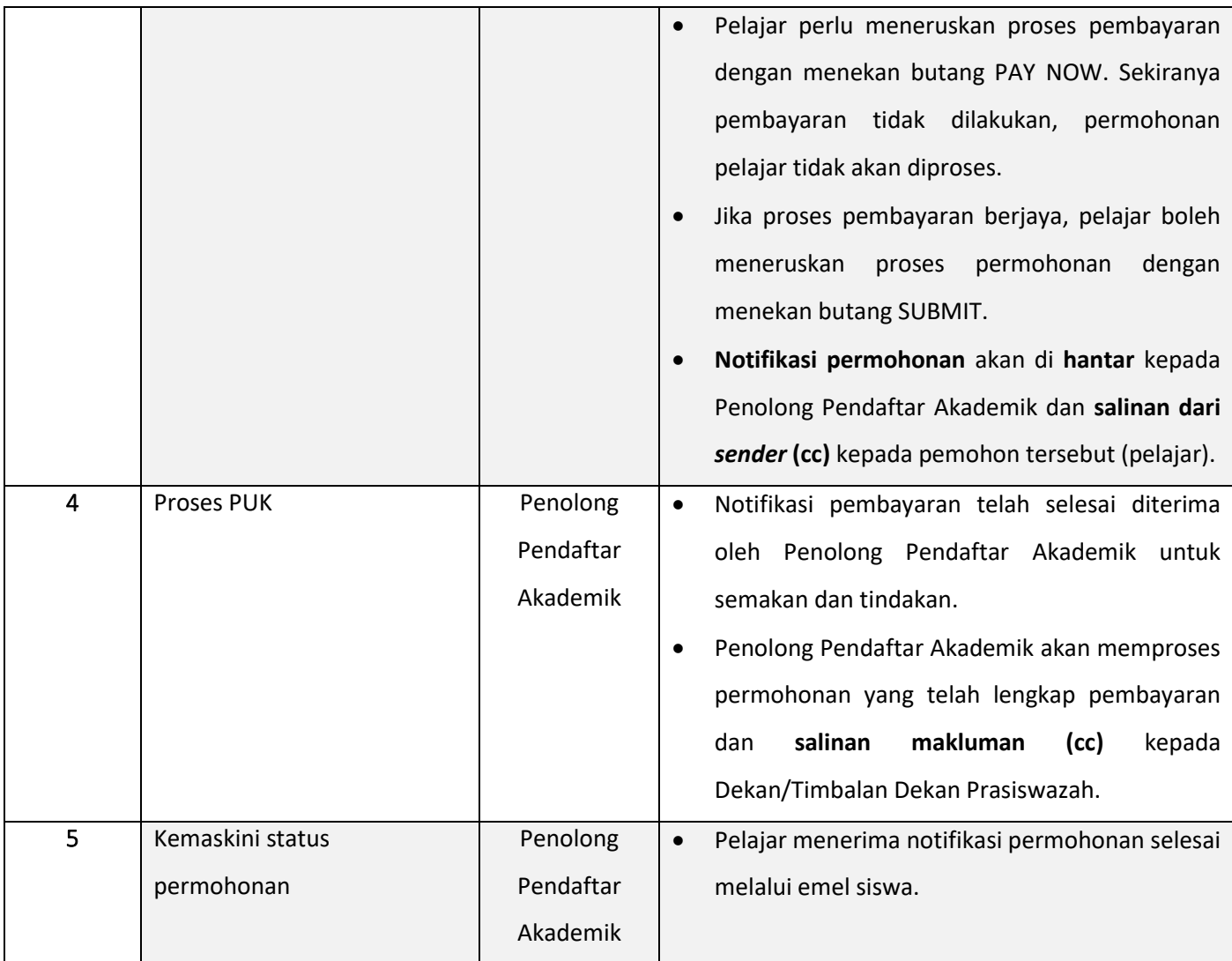

#### **PERMOHONAN RAYUAN SEMAKAN SEMULA KEPUTUSAN PENILAIAN KURSUS**

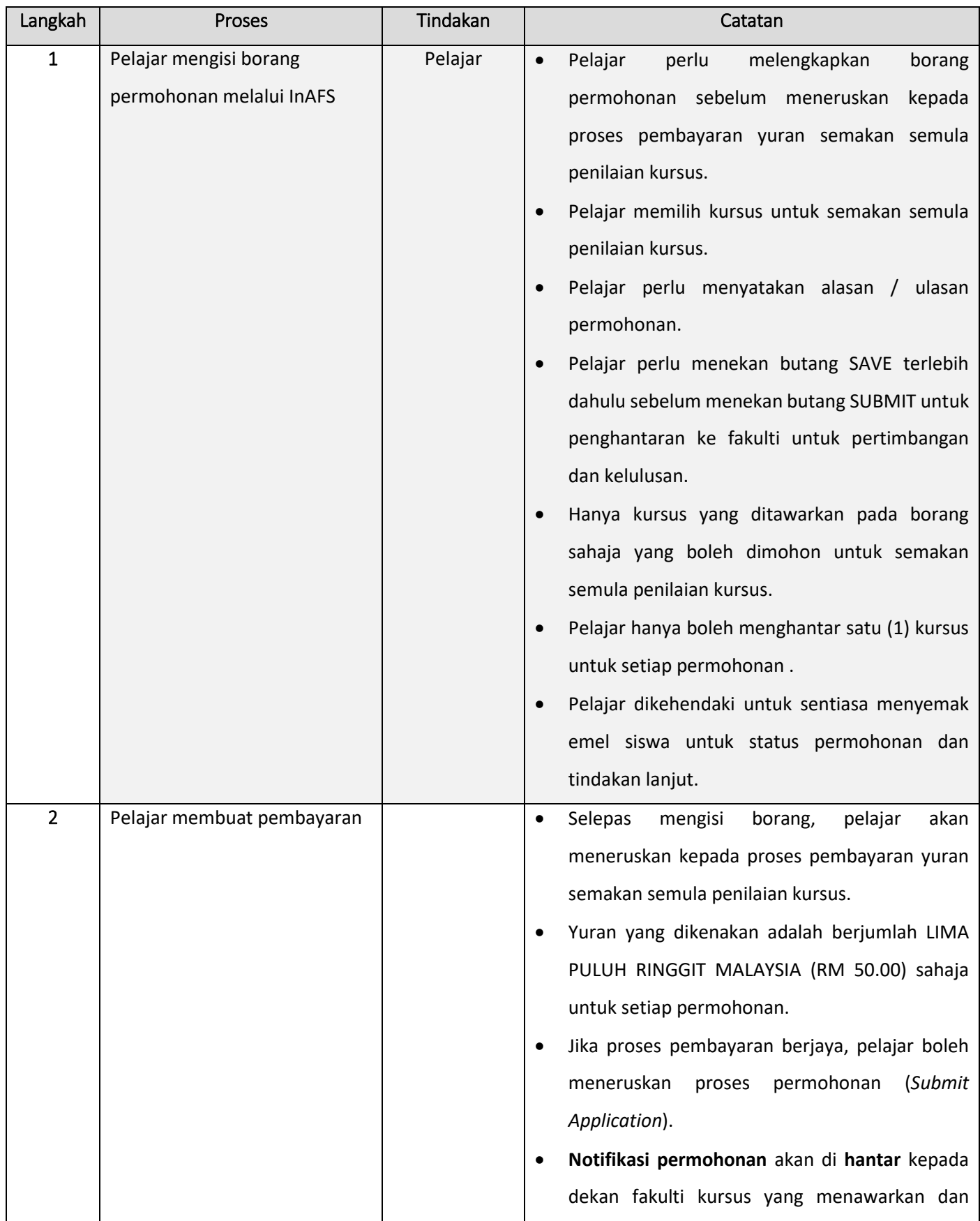

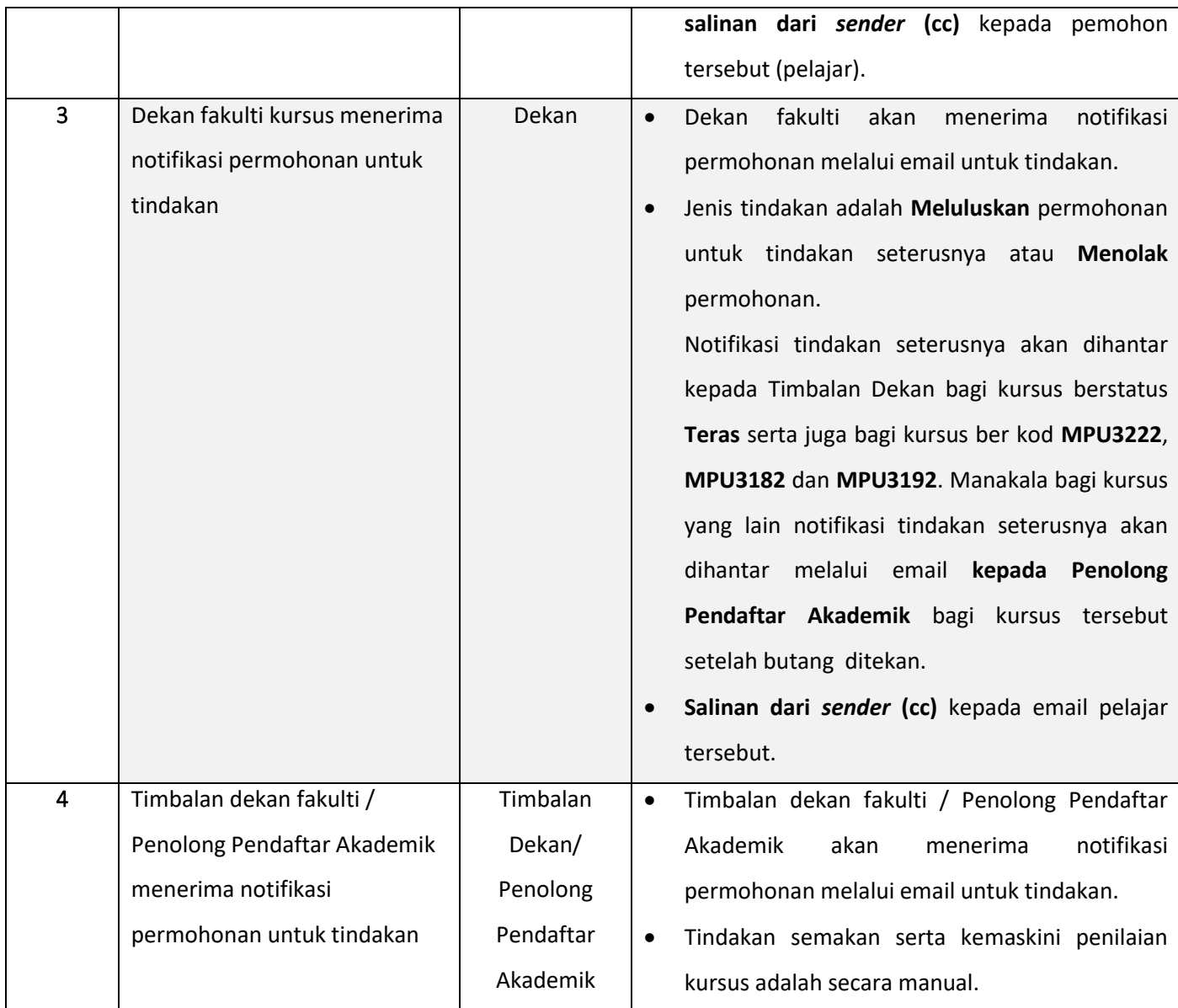

#### **PERMOHONAN RAYUAN MENERUSKAN PENGAJIAN**

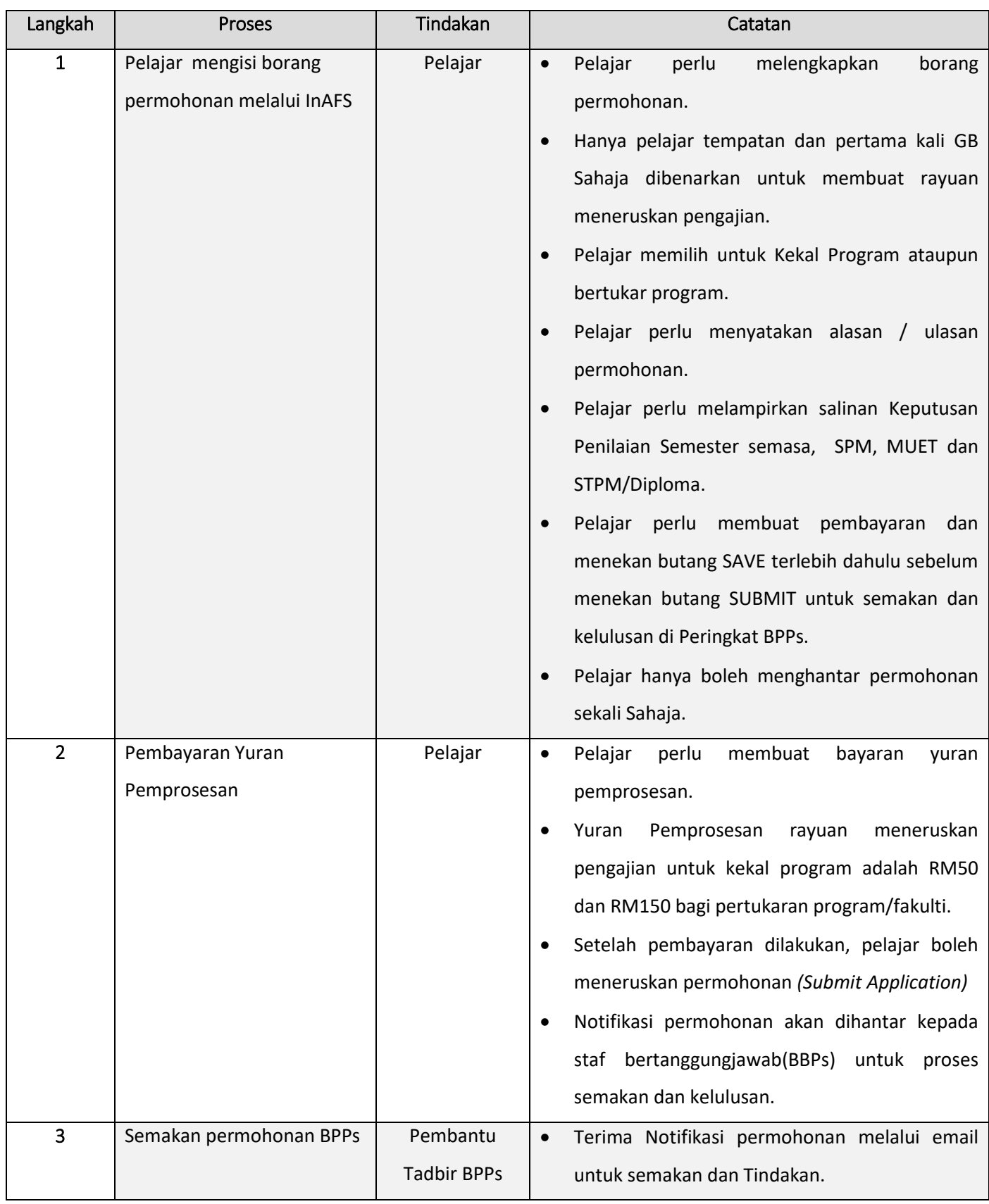

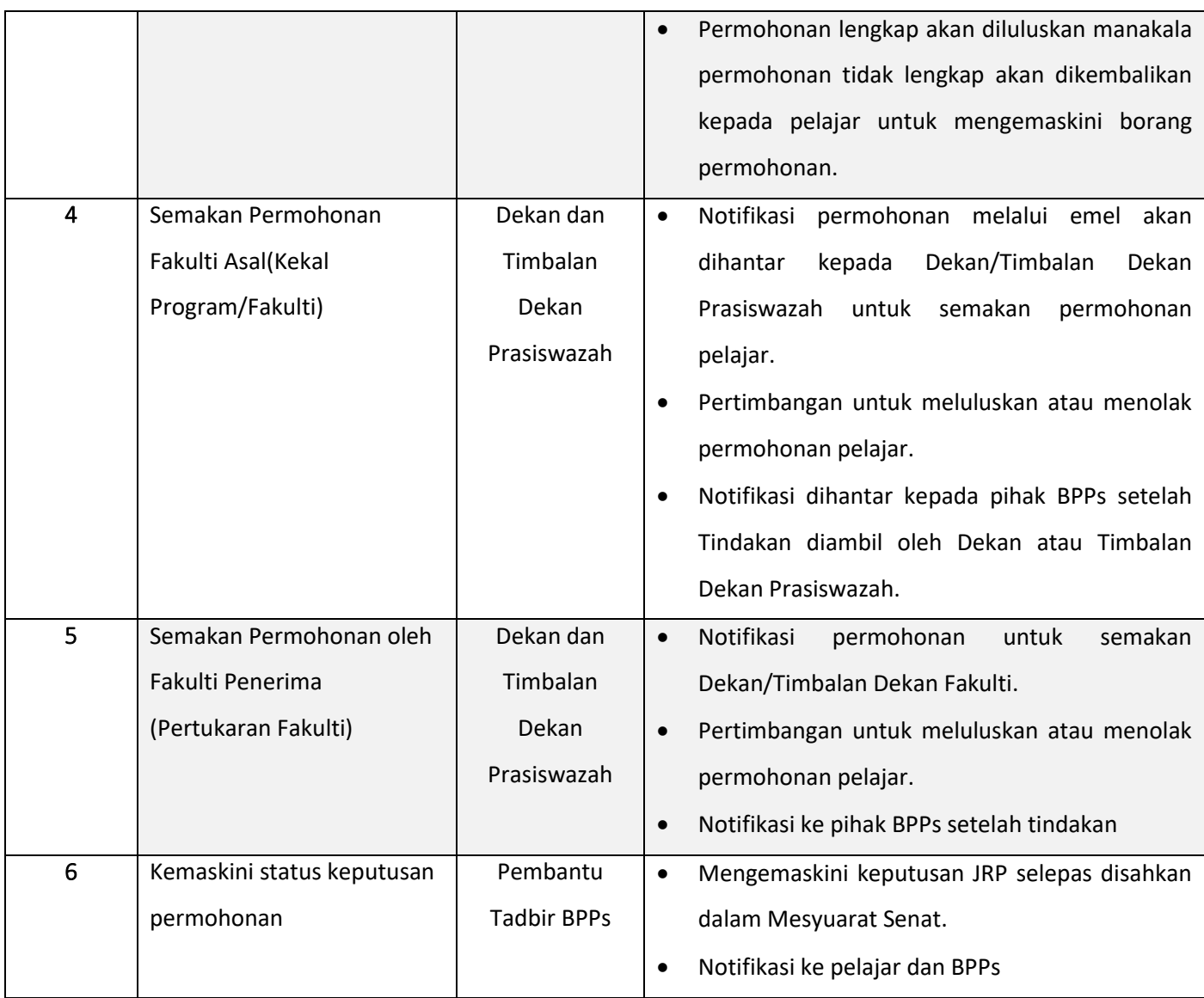

#### **PERMOHONAN CETAKAN SEMULA SIJIL KEPUJIAN DEKAN**

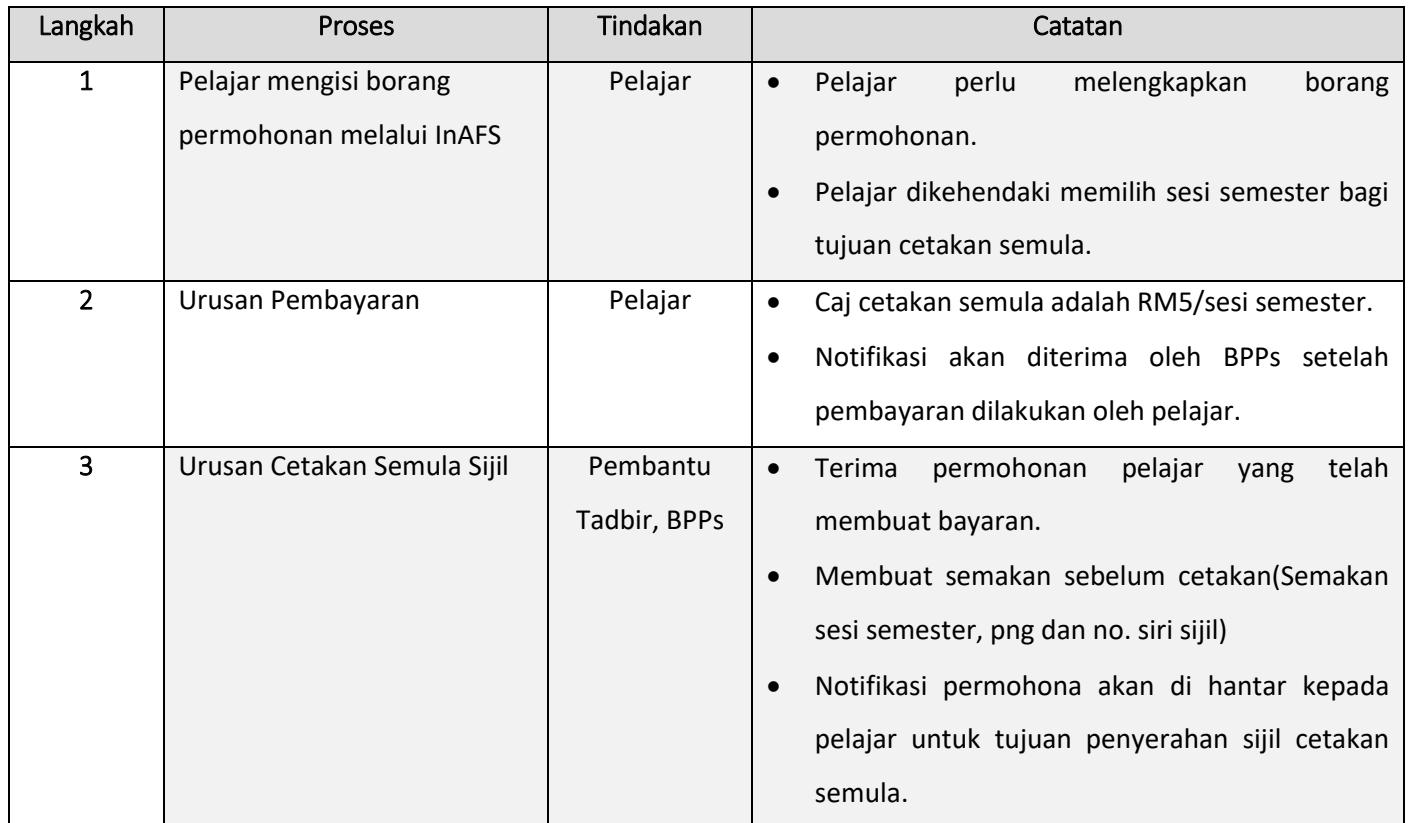

#### **PERMOHONAN PINDAH GRED**

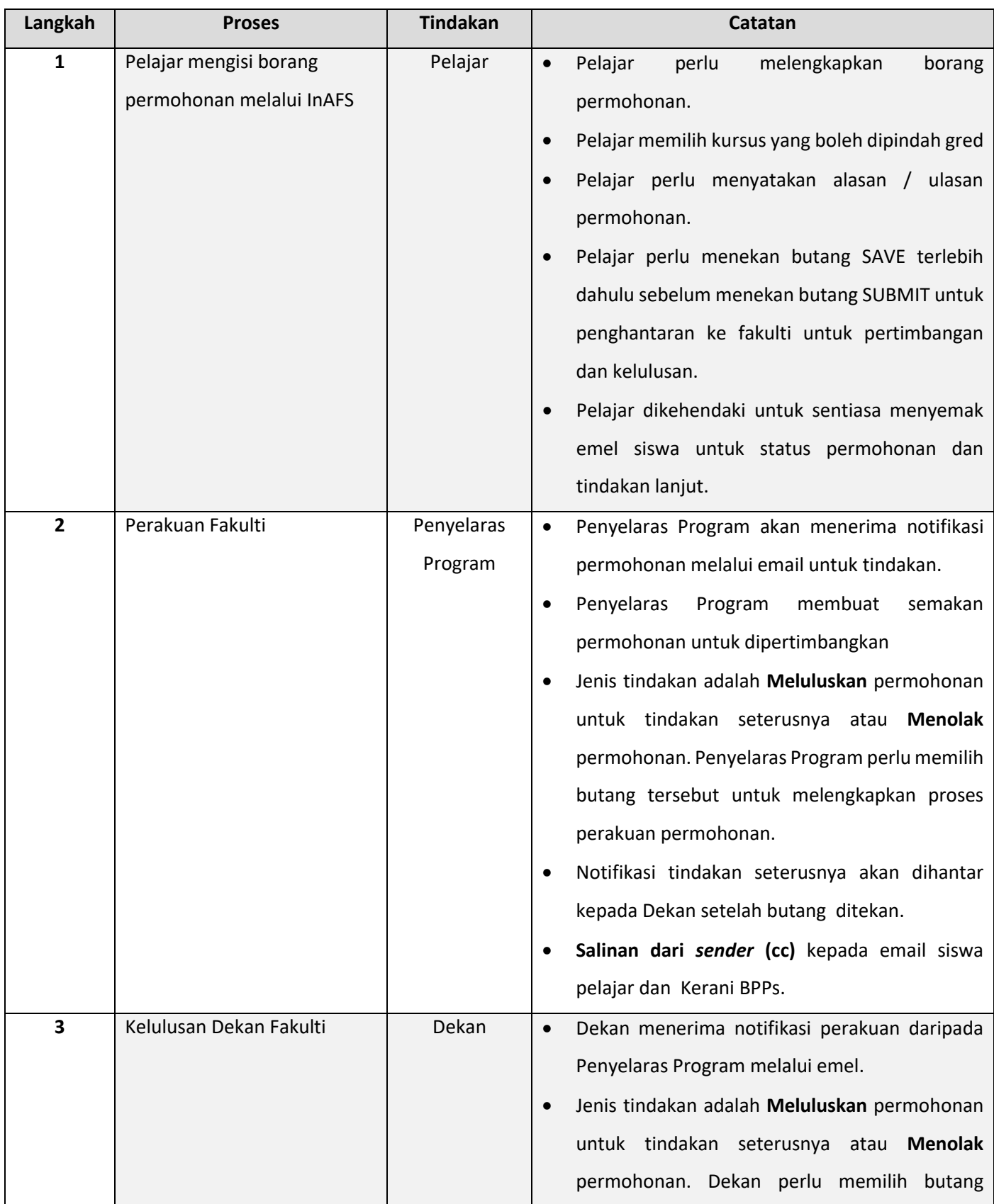

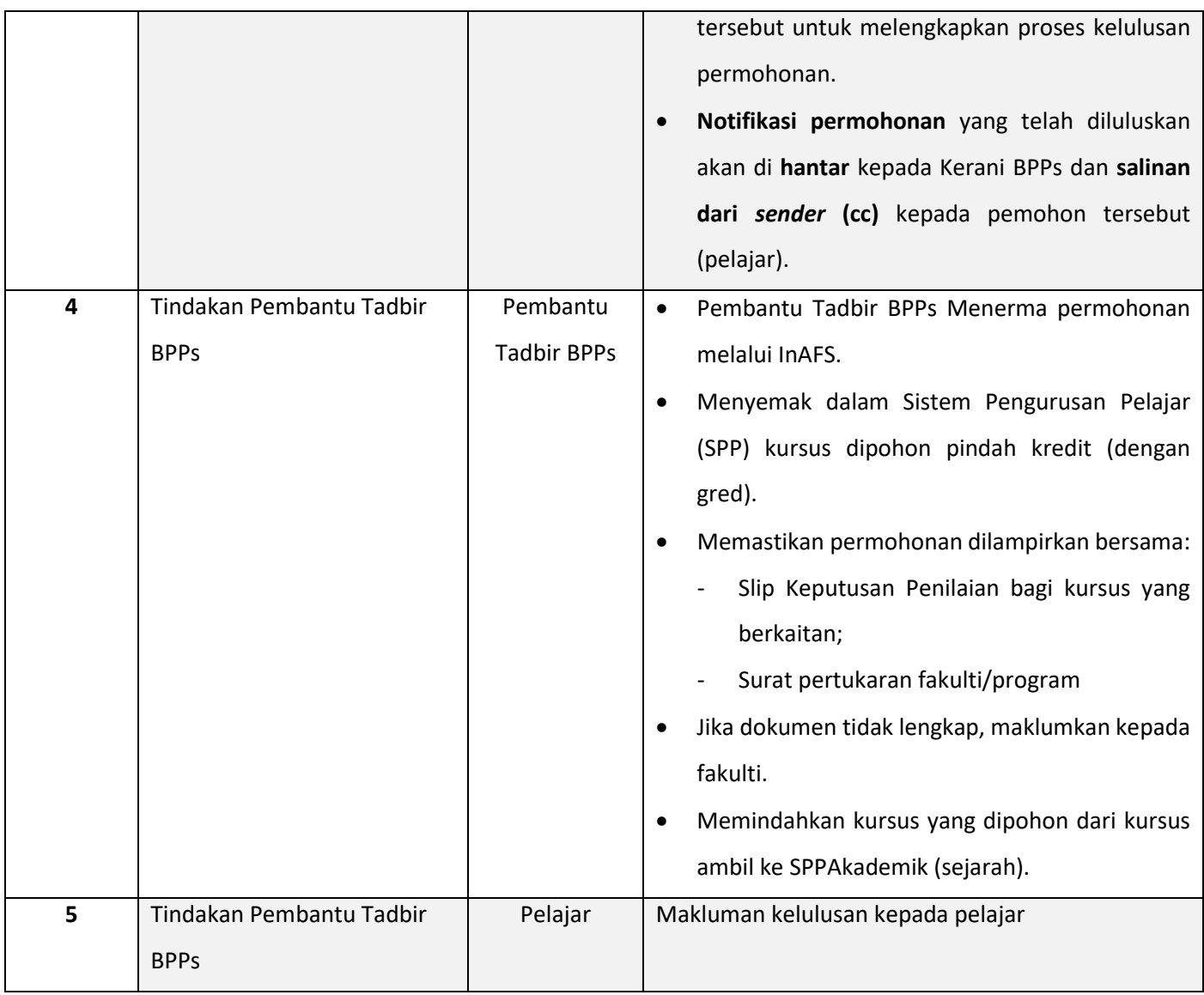

#### **PERMOHONAN PENDAFTARAN LEWAT PELAJAR SEMASA**

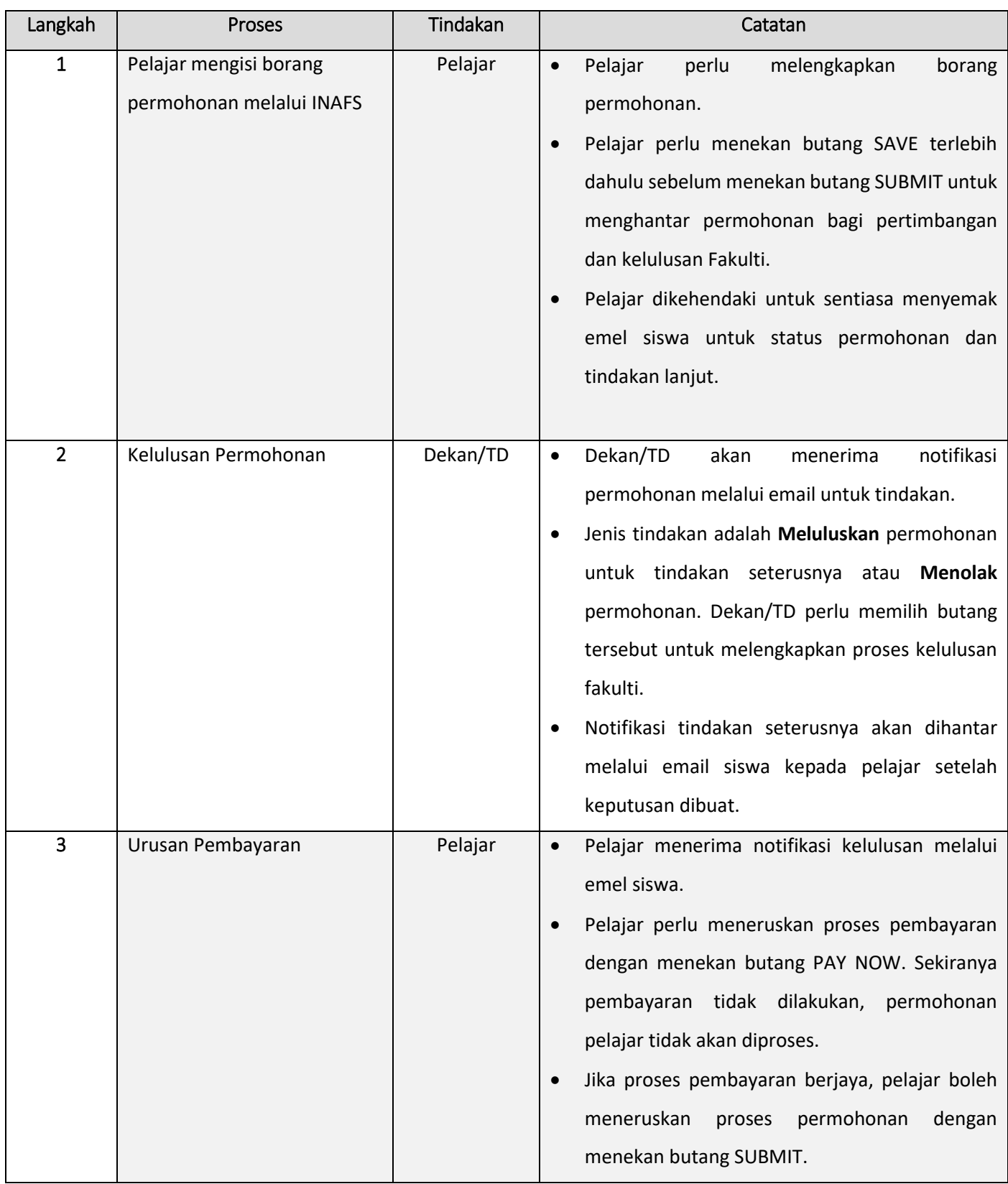

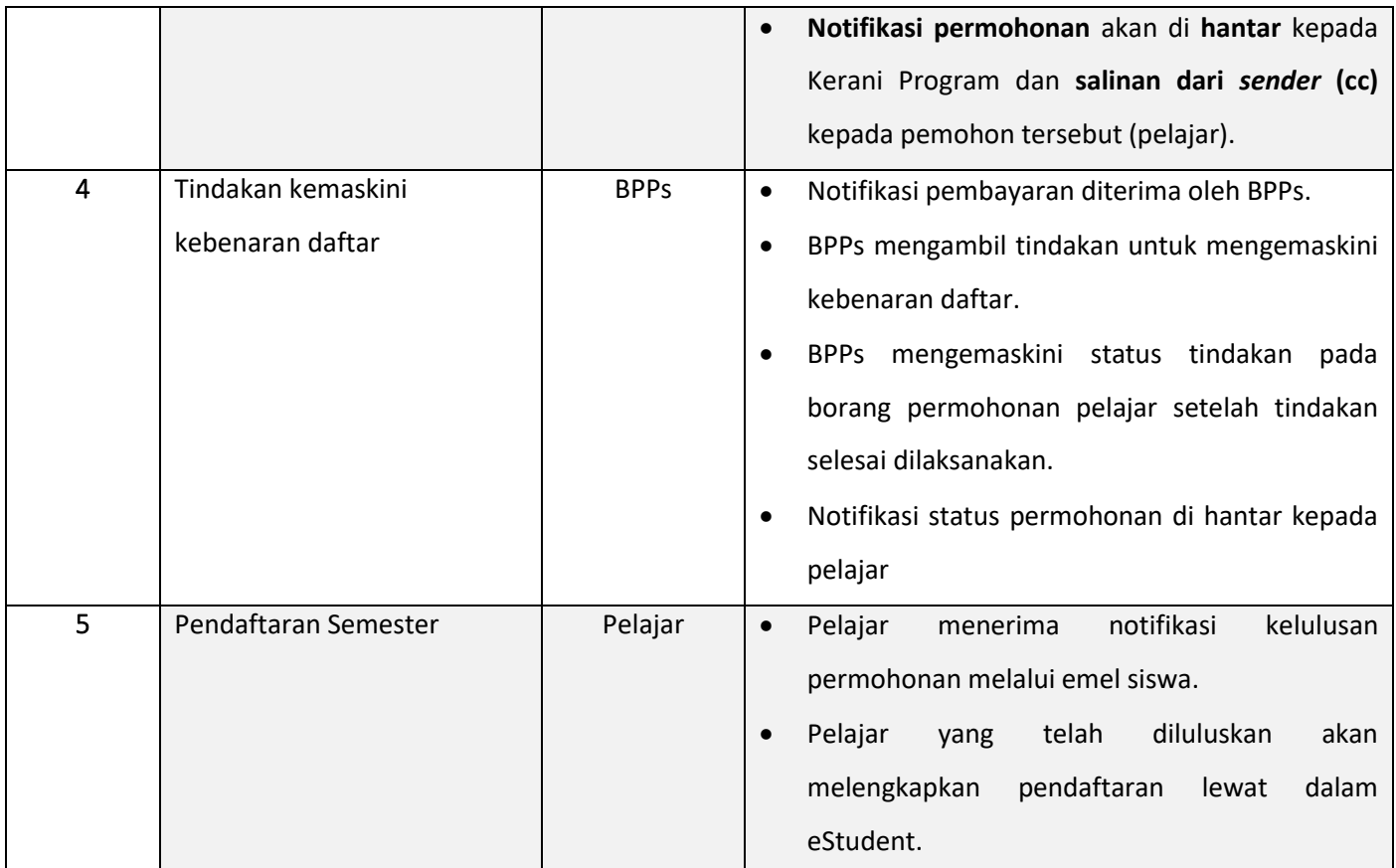

# **PERMOHONAN PENDAFTARAN LEWAT PELAJAR SEMASA (KES KHAS DENGAN KELULUSAN TNC)**

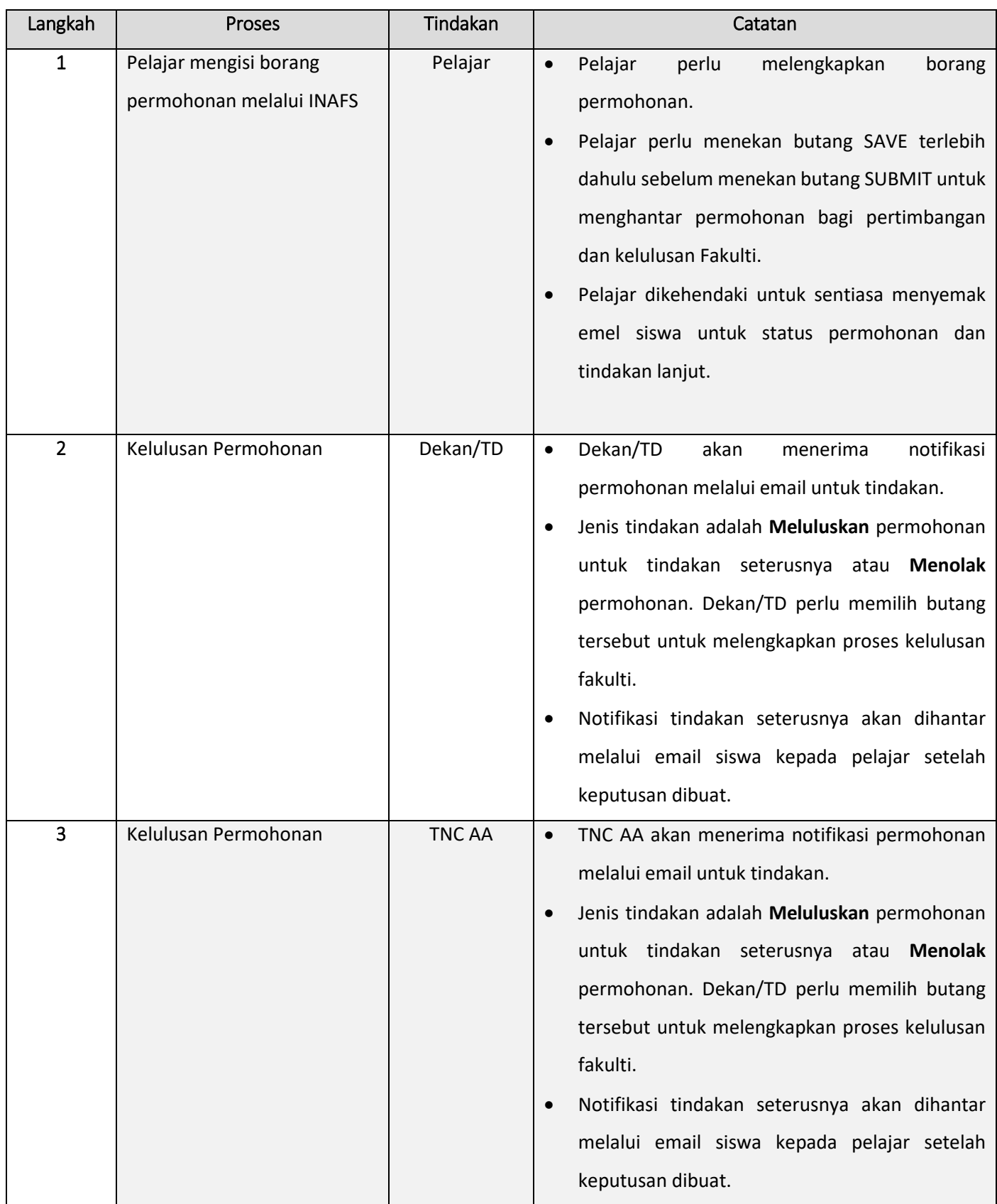

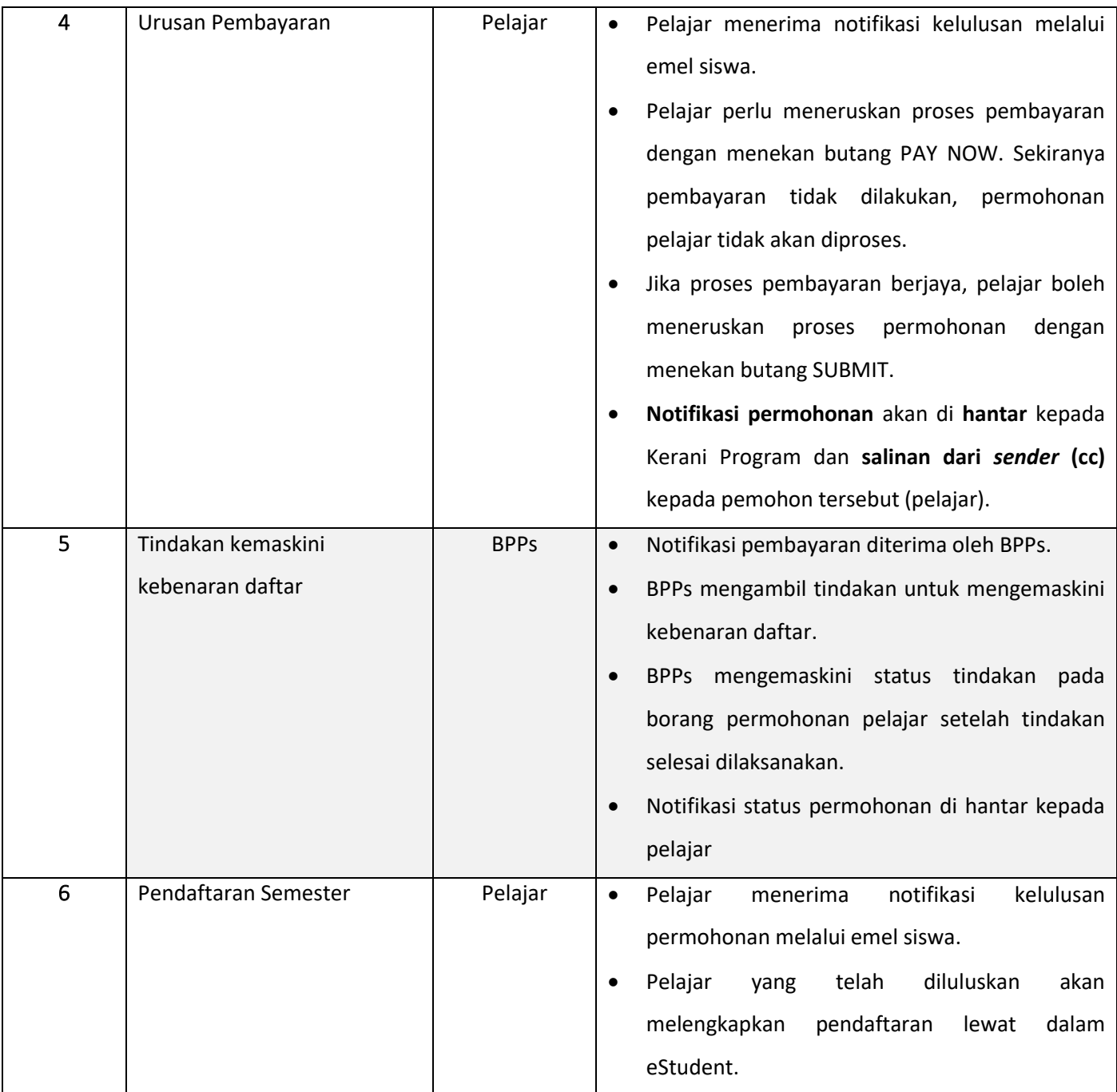

#### **PERMOHONAN CETAK SEMULA SURAT TAWARAN**

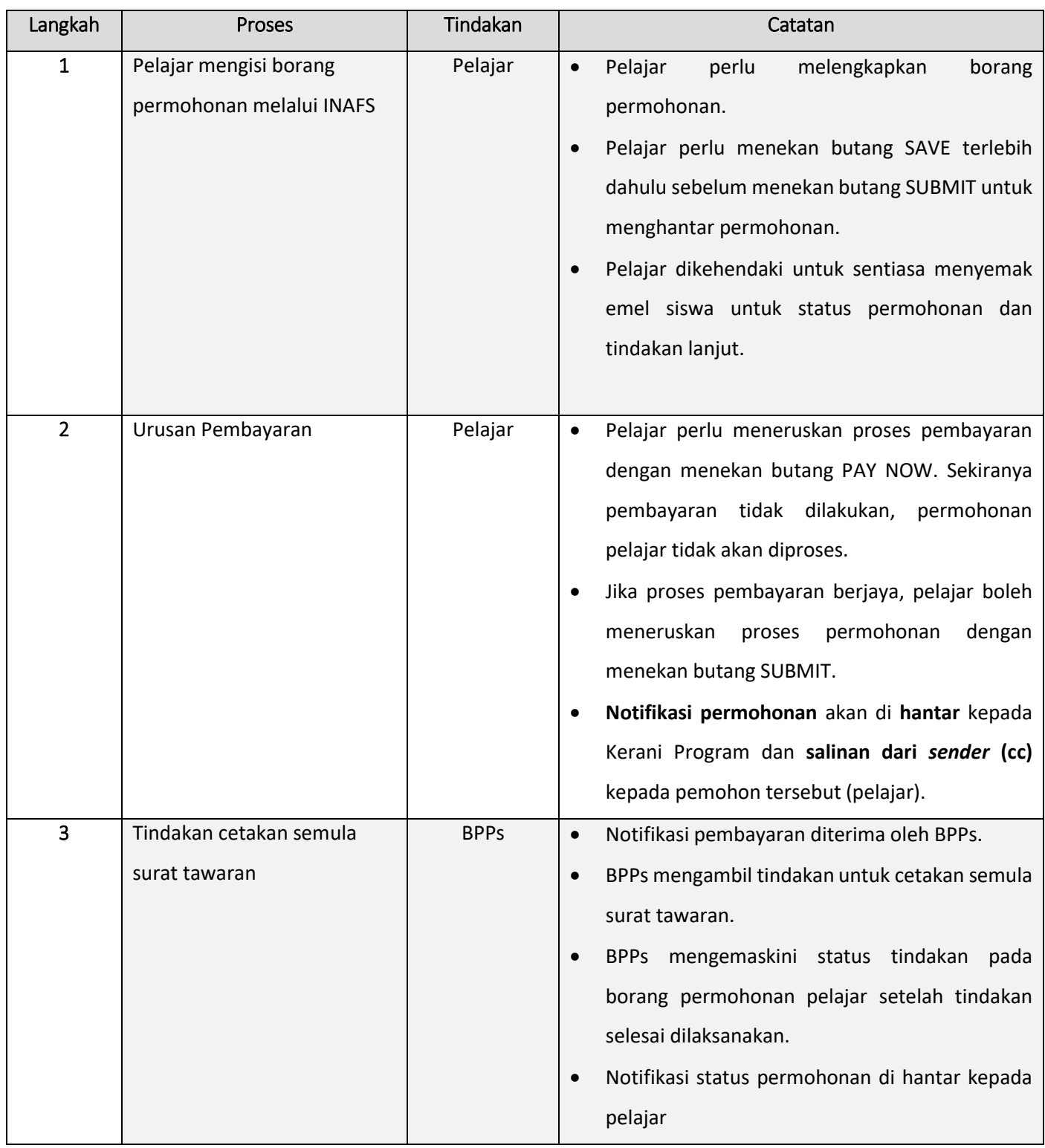

#### **PERMOHONAN PINDAH PROGRAM**

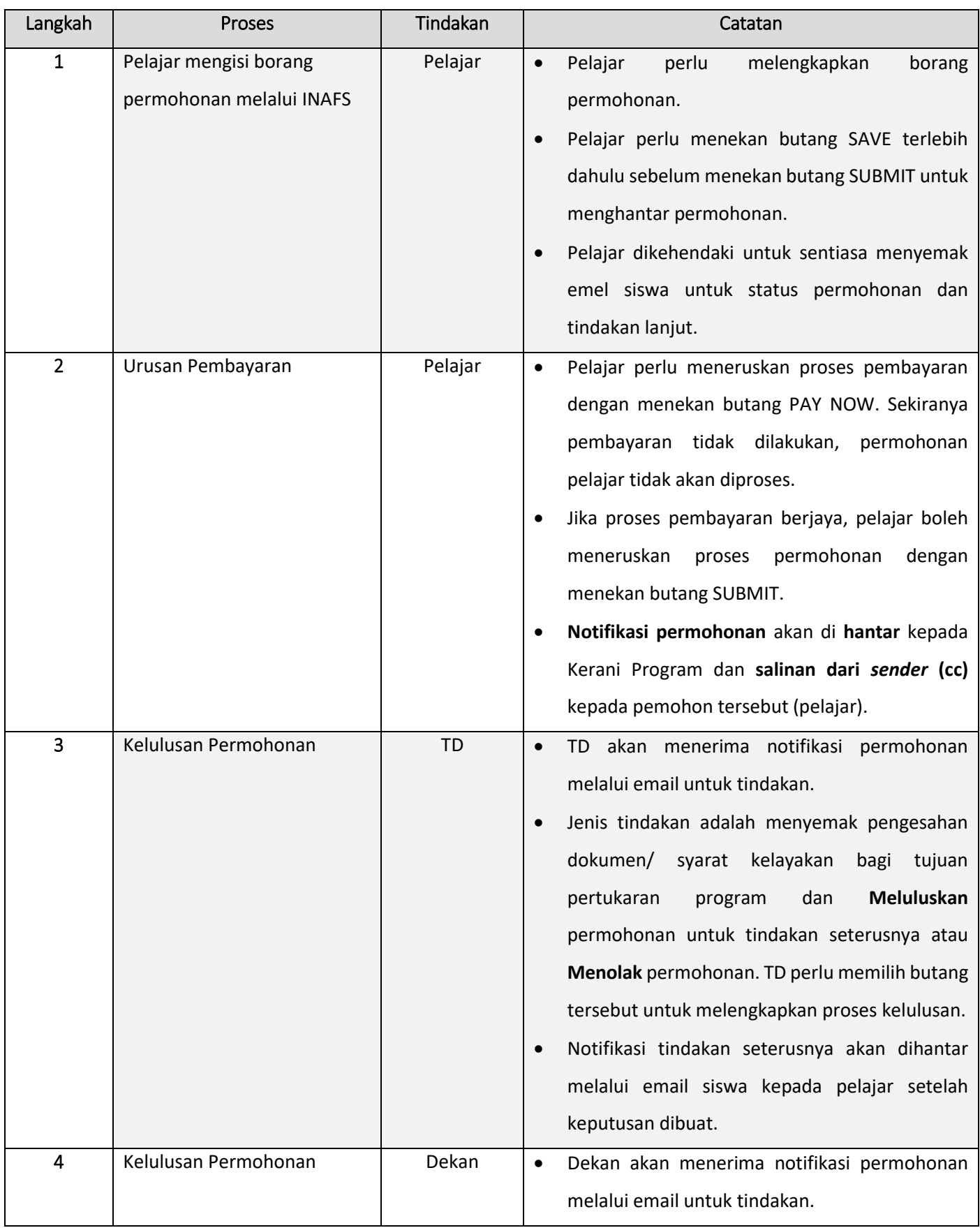

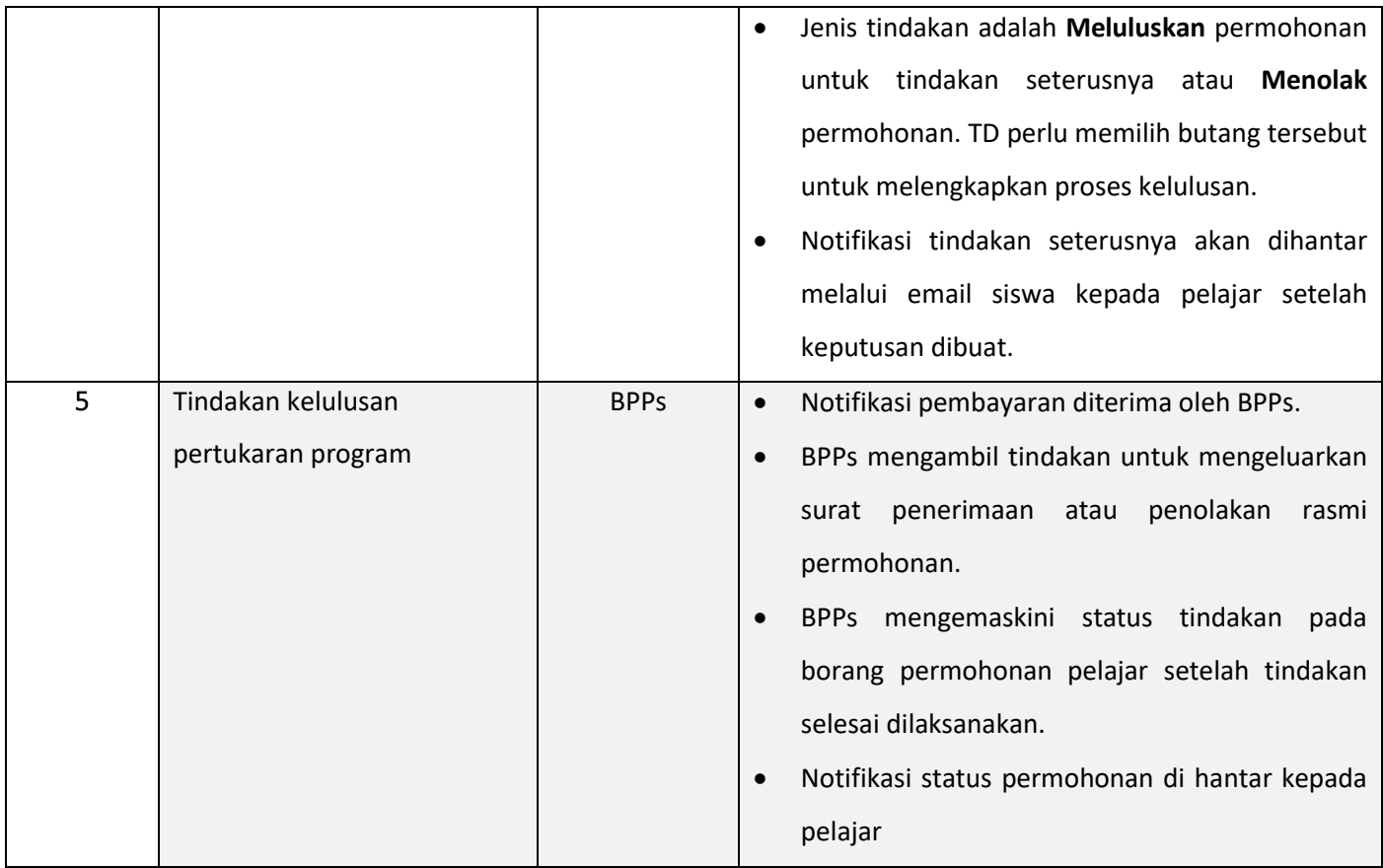

#### **PERMOHONAN PERTUKARAN FAKULTI**

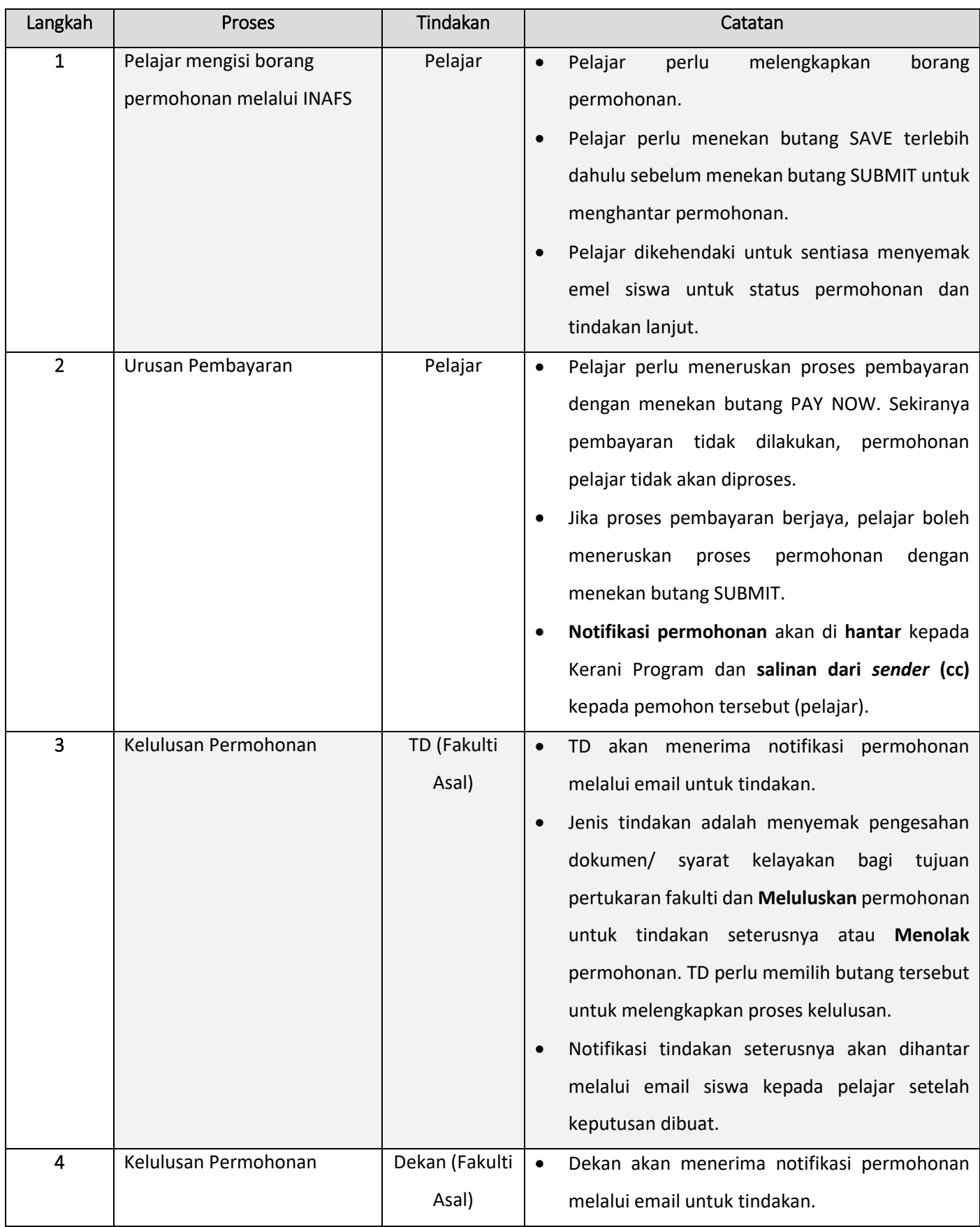

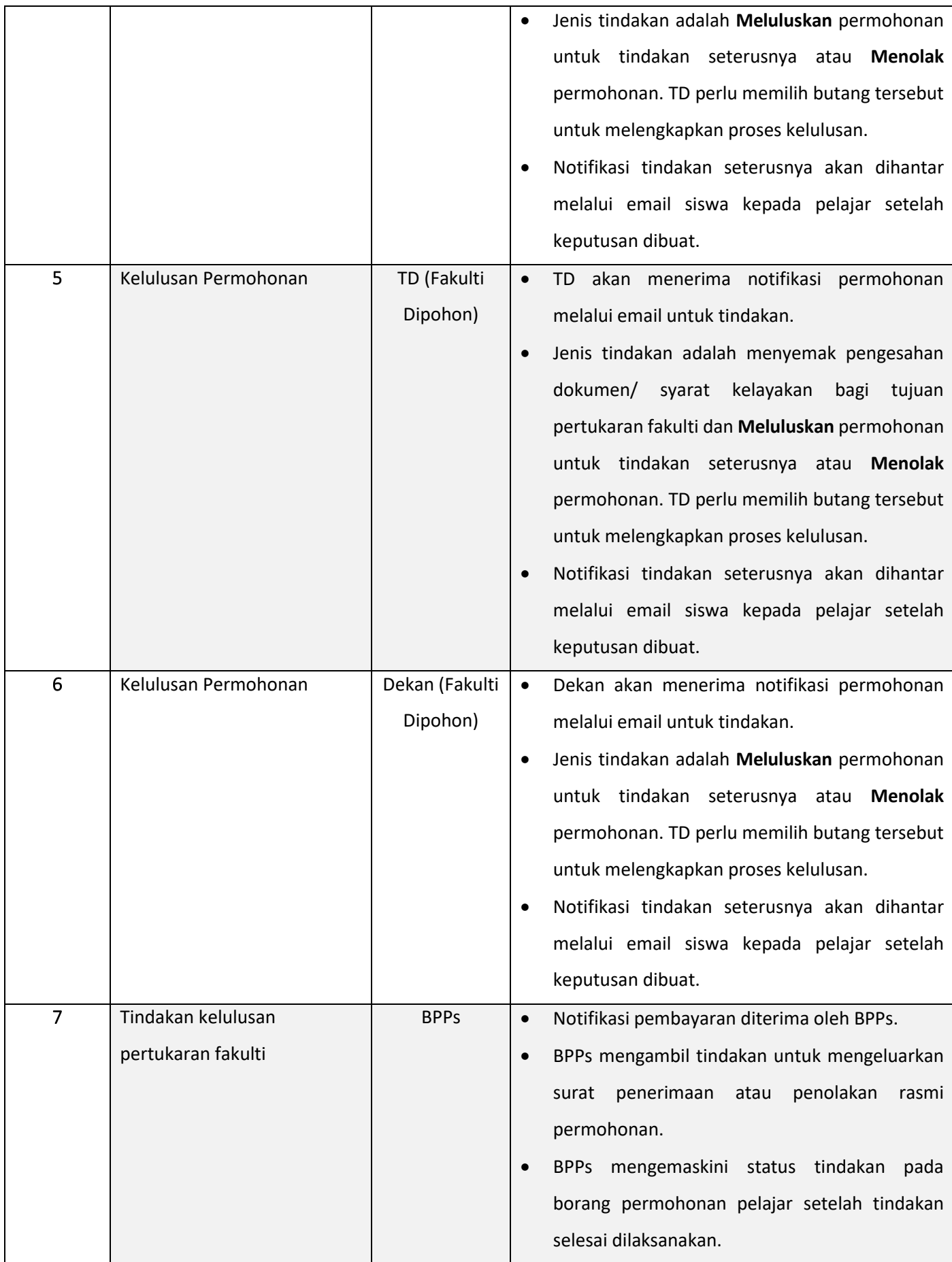

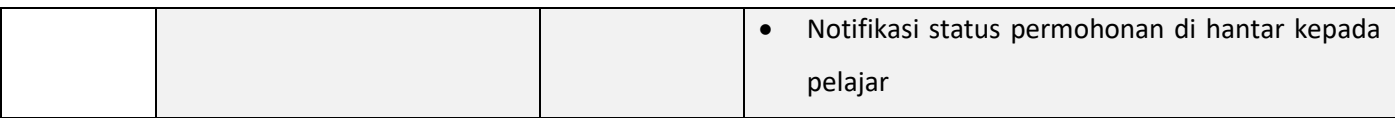